## Totara & Moodle Comparison Table

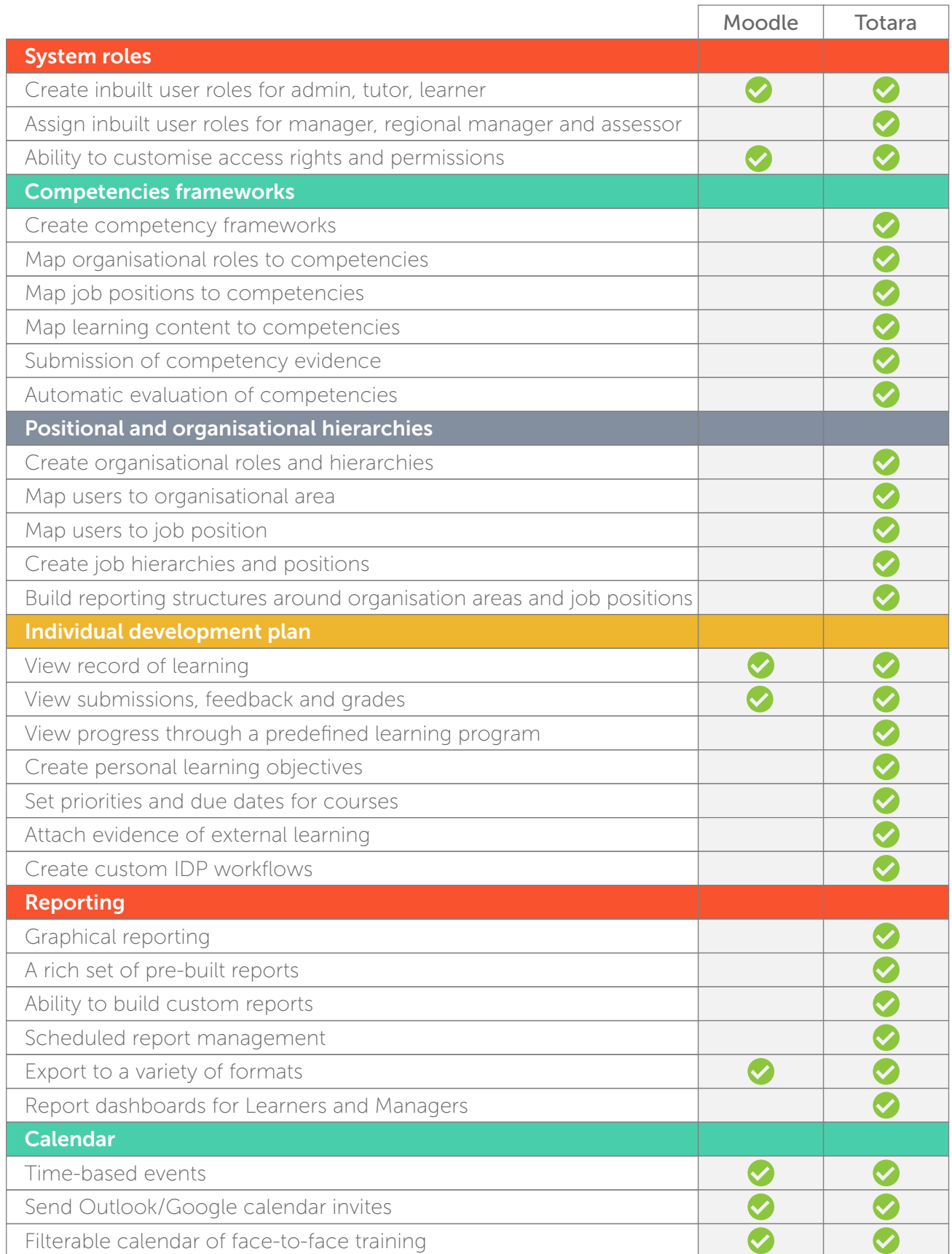

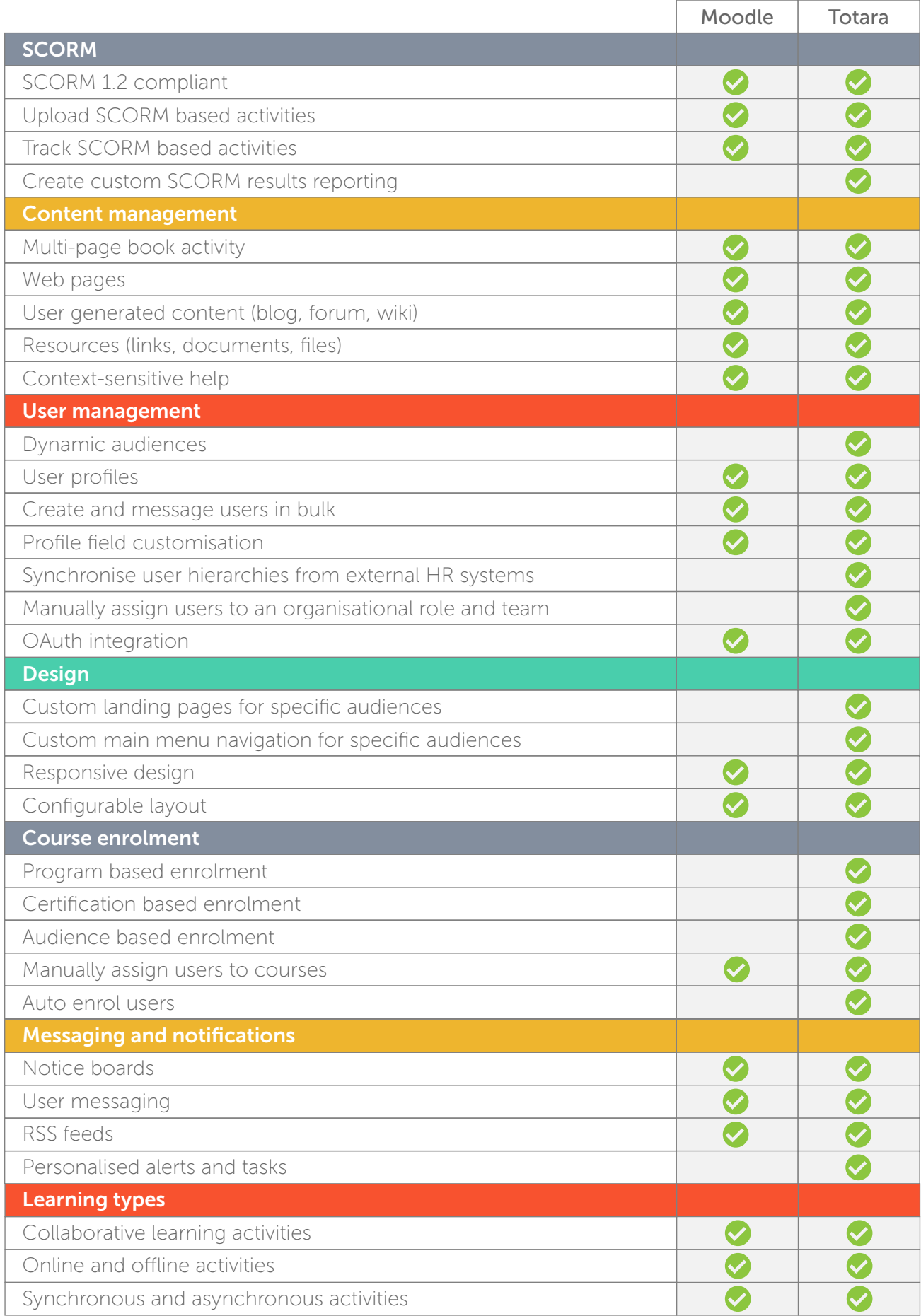

2015/16 **mind click**<sup>\*\*</sup>

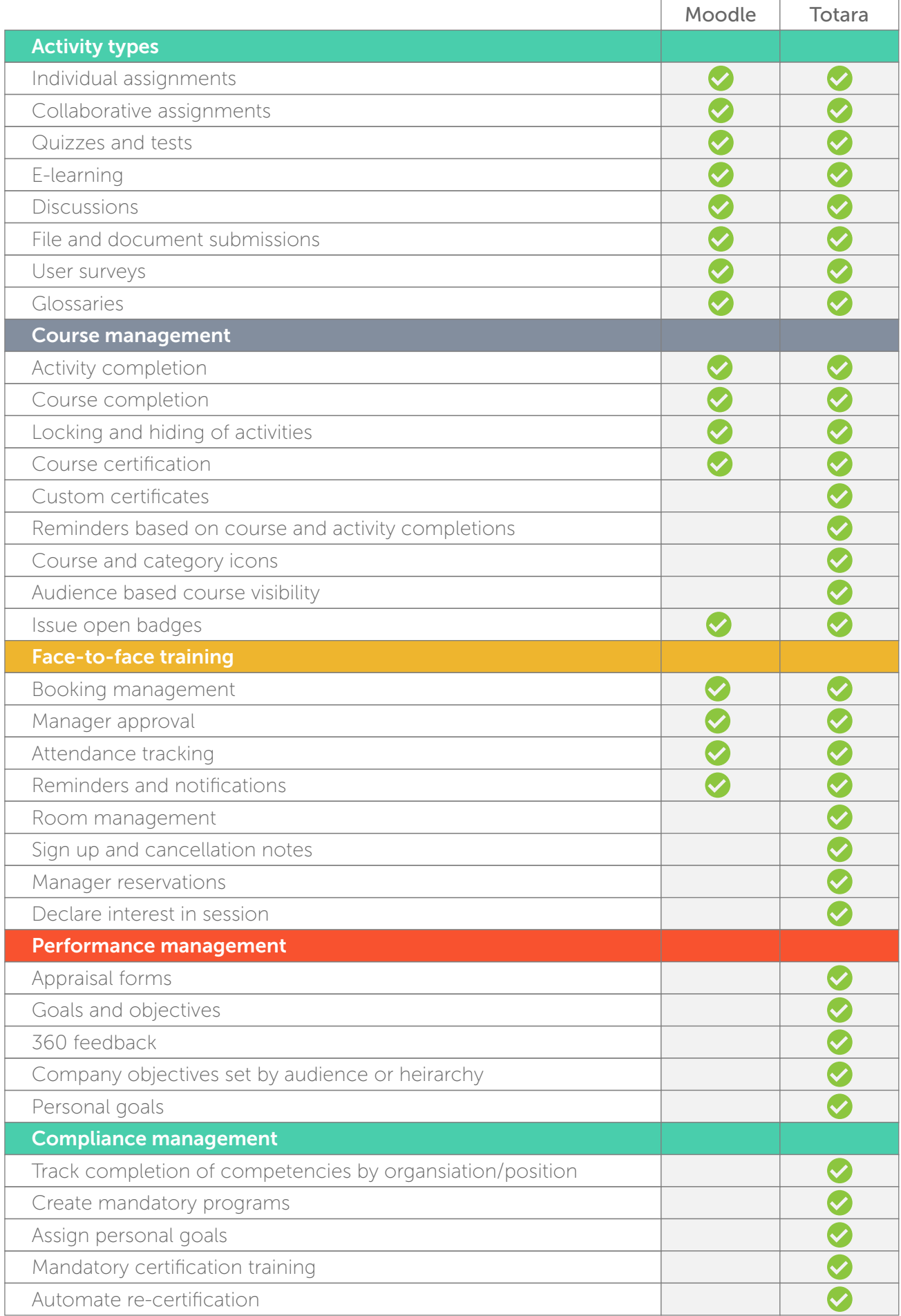

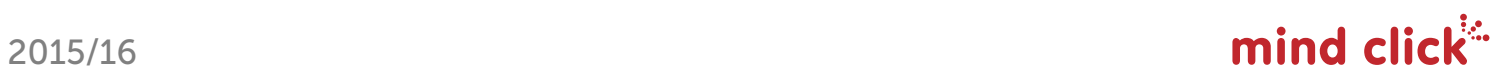